## **Examen de Systèmes de commande Temps Réel Mardi 27 janvier 2004**

Durée 2heures (Documents autorisés)

## **Epreuve 1 : Modélisation Réseau de Petri (1 heure)**

- I. On considère le réseau de Petri de la figure ci dessous.
	- a. Calculer les composantes conservatives et répétitives stationnaires de ce réseau.
	- b. Que peut-on en conclure pour les bonnes propriétés ?
	- c. Vérifier vos conclusions en construisant l'arbre de couverture.
	- d. Que deviennent ces propriétés si on rajoute un arc de t2 à P5.

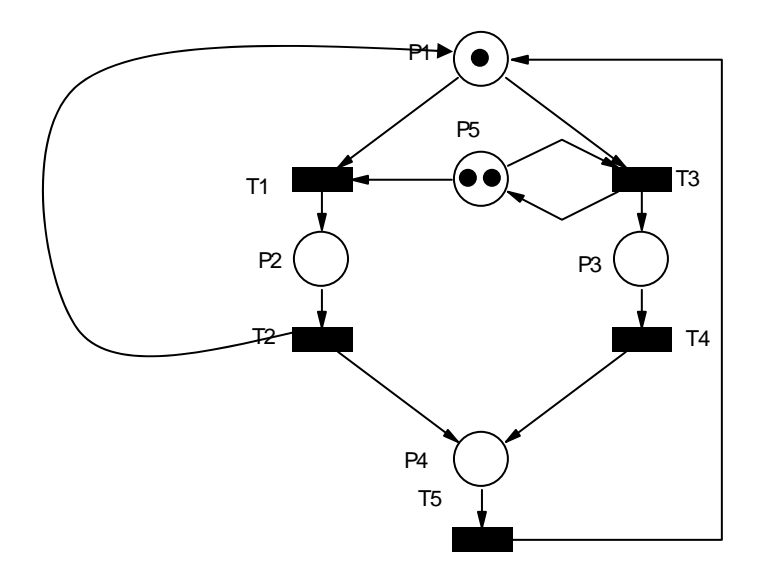

II. Soit un système qui, cycliquement, lit des valeurs, les classe et calcule leur moyenne. L'activité (**LIRE, Fin\_lire)** lit les valeurs à traiter et les place dans des variables. Elle est déclenchée par un signal d'horloge **h**. Quand la lecture est finie (**Fin\_lire**), il faut afficher les valeurs lues (activité **AFFICHER\_VAL)**, et d'une part, classer ces valeurs (activité **CLASSER, Fin\_Classer**) puis les afficher (activité **AFFICHER\_CLASSE**), et d'autre part, parallèlement, calculer la somme des valeurs (activité S**OMMER, Fin\_sommer),** puis leur moyenne (activité **MOYENNER, Fin\_moyenner**), puis afficher cette moyenne (activité **AFFICHER\_MOY**). Une condition nécessaire pour qu'un nouveau cycle puisse recommencer est que les deux affichages aient été activés.

Toutes les activités sont assimilables à des signaux binaires à niveau (représentées par des places) sauf les activités d'affichages qui sont assimilables à des signaux impulsionnels (représentées par des transitions).

1. Spécifier le comportement de ce système à l'aide d'un RdP interprété, en se limitant au niveau d'abstraction décrit ci-dessus.

On considère maintenant, qu'il n'y a que 2 valeurs à traiter. La lecture les stocke dans des variables A et B. L'activité **CLASSER** peut alors se décomposer comme suit. Une comparaison de 2 valeurs (activité **COMPARER(x,y)**) produit un signal **sup** (qui est vrai quand  $x > y$ ). Si **sup** est faux, il faut permuter les 2 valeurs (activité **PERMUTER**) avant de les afficher.

2. Spécifier le détail, du comportement de l'activité **CLASSER (uniquement)** à l'aide d'un Réseau de Petri interprété.

3. Proposer une implémentation multitâche basée sur Linux\_RTAI. On ne donnera que le corps des tâches et on précisera les mécanismes de synchronisation.